## Avaya 9611g Quick Start with Mobility Virginia Tech User Guide

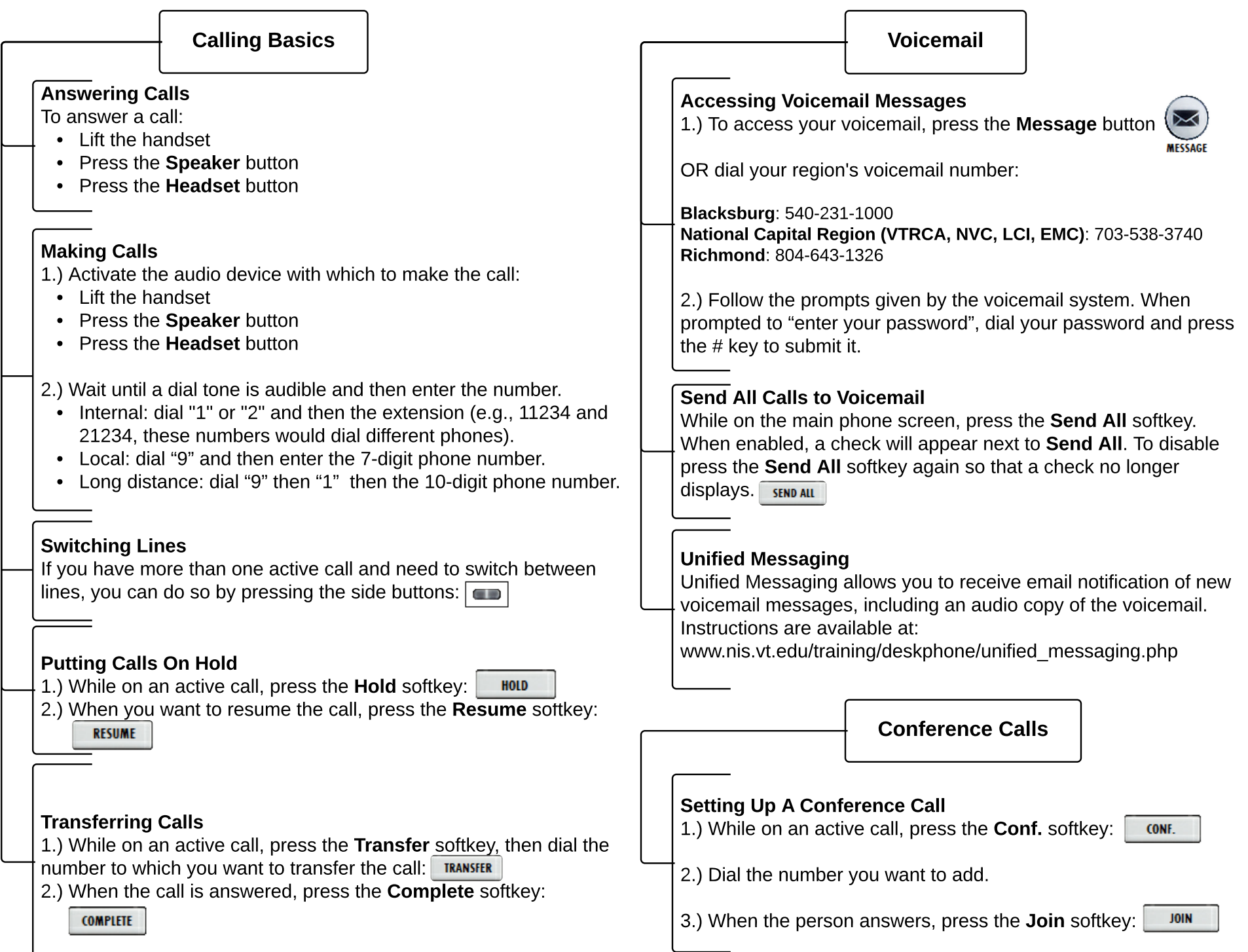

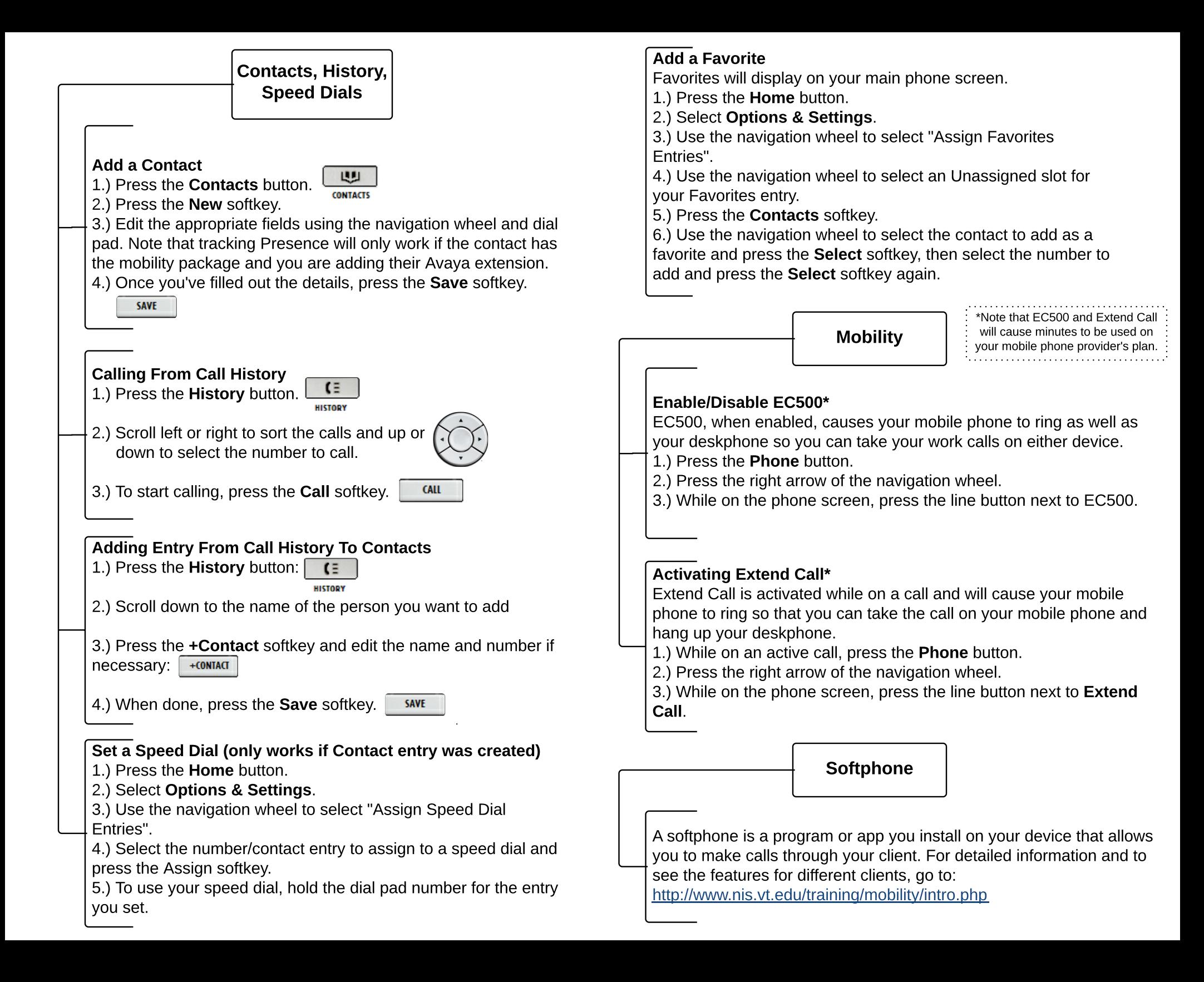